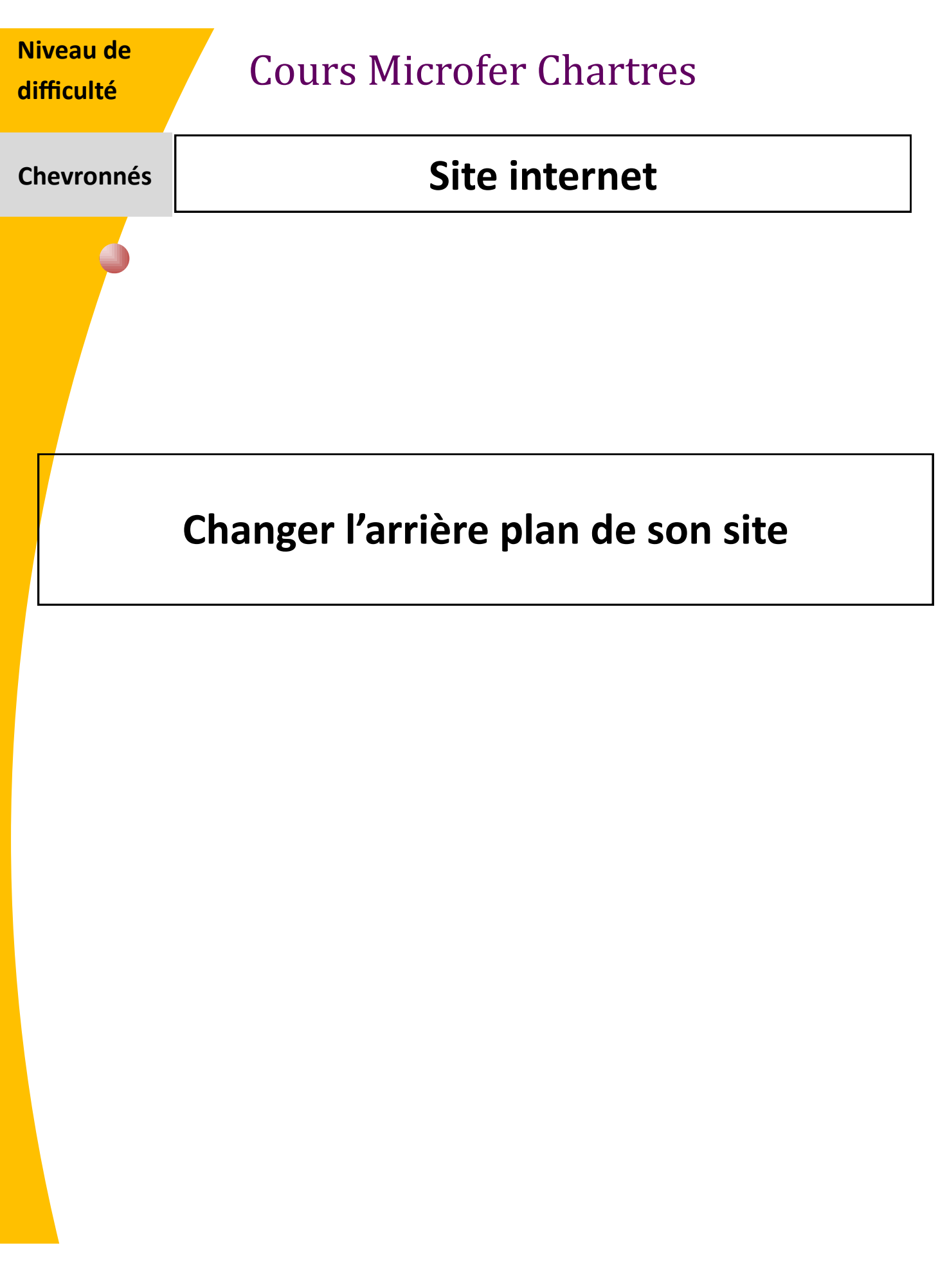

## Aller dans CONFIGURATION/APPARENCE/PERSONALISER/AVANCE

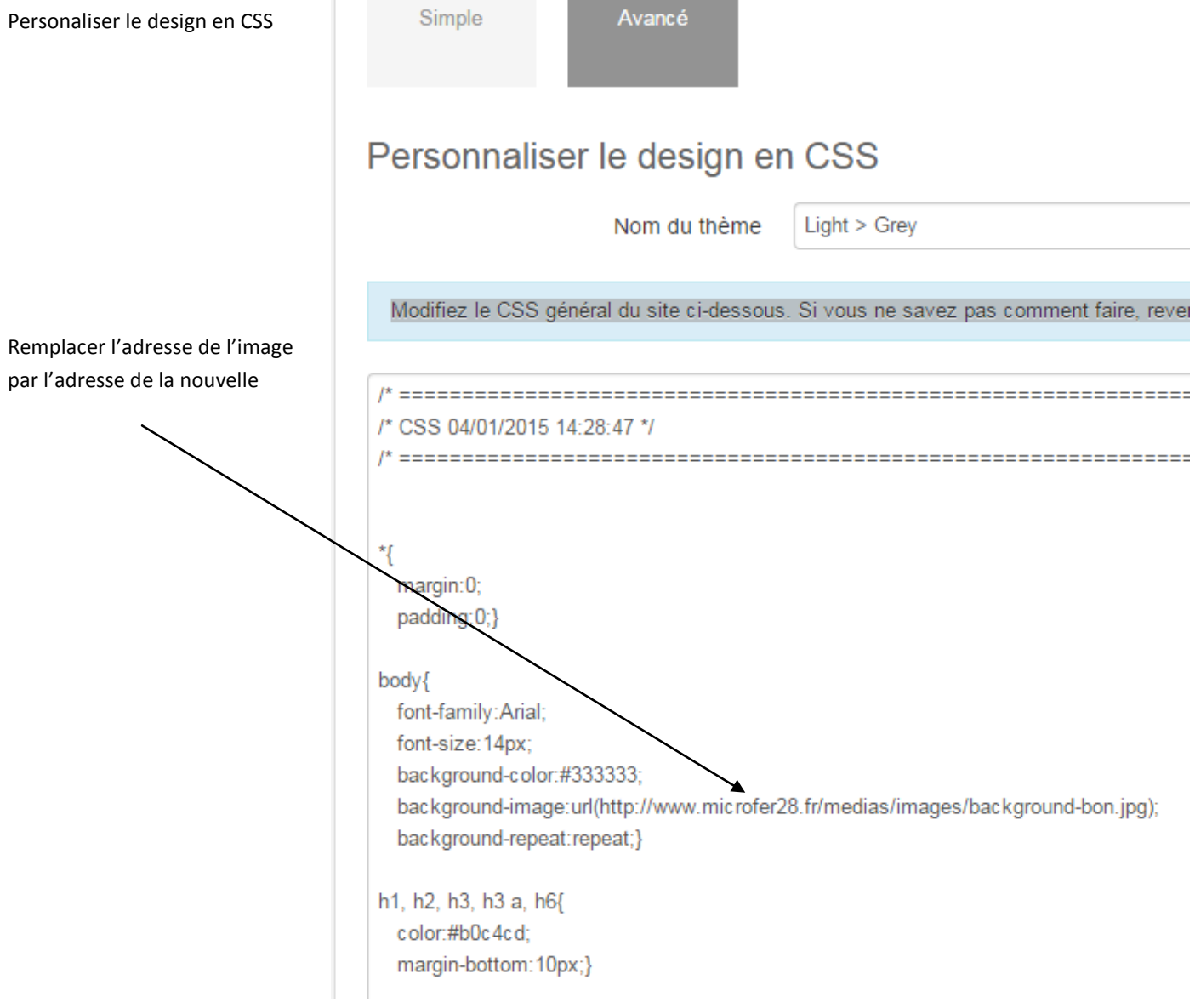